# **9/8.10**

# **Edition et modification des secteurs d'une disquette**

Suite aux programmes de lecture et écriture de secteurs de disquettes, nous avons développé un éditeur de secteurs élémentaire.

Grâce à lui, vous pouvez :

— visualiser un des secteurs de la disquette (zone de 512 octets consécutifs). Rappelons que chaque disquette est divisée en neuf secteurs numérotés de <sup>1</sup> à 9, et en 40 pistes numérotées de 0 à 39,

— modifier un octet particulier d'un des secteurs de la disquette.

Ce programme est écrit en Basic et en Assembleur.

*La partie Basic réalise :*

- l'affichage des secteurs sur deux pages,
- l'attente entre l'affichage des deux pages.

*La partie Assembleur réalise :*

- l'acquisition du choix utilisateur, et des données correspondantes :
- pour une lecture de secteur : numéro de piste et de secteur,

• pour une modification d'octet, numéro de piste et de secteur, déplacement de l'octet à modifier par rapport au début du secteur et acquisition de la nouvelle valeur de cet octet,

- la lecture du secteur demandé,
- éventuellement l'écriture du secteur qui a été modifié.

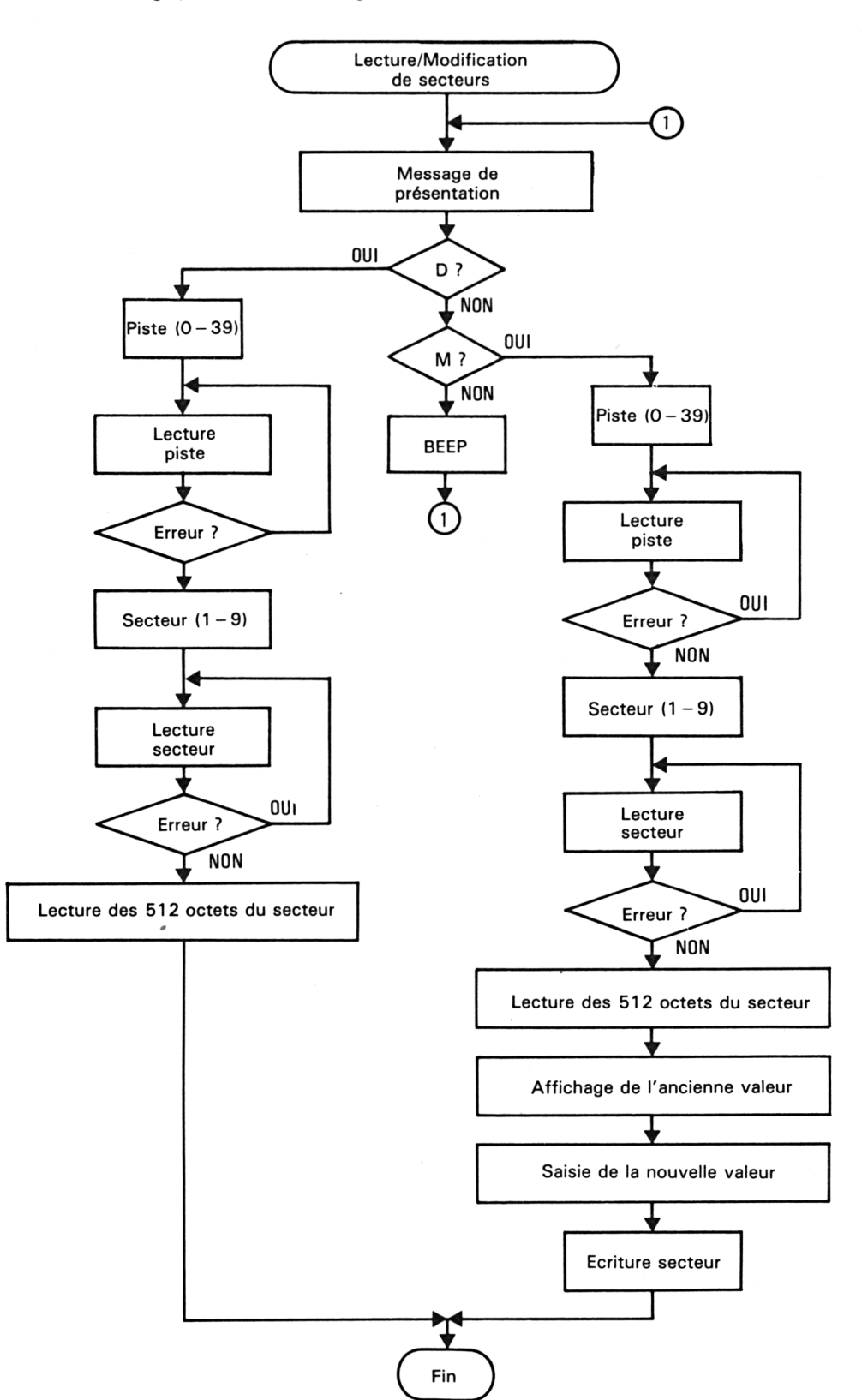

La logique du sous-programme Assembleur est la suivante :

#### *Remarques :*

Les sous-programmes utilisés sont :

- BEEP pour émettre un bip sonore lorsque l'utilisation a effectué une action interdite,
- AFALPH pour afficher un texte alphanumérique sur l'écran. Le texte à afficher est suivi du terminateur OFFH,
- SAISIE pour saisir un ou plusieurs caractères au clavier. Le code ASCII de ces caractères est stocké dans un buffer paramétrable d'adresse (PBUF),
- ECR pour écrire un secteur de disquette,
- LECT pour lire un secteur de disquette.

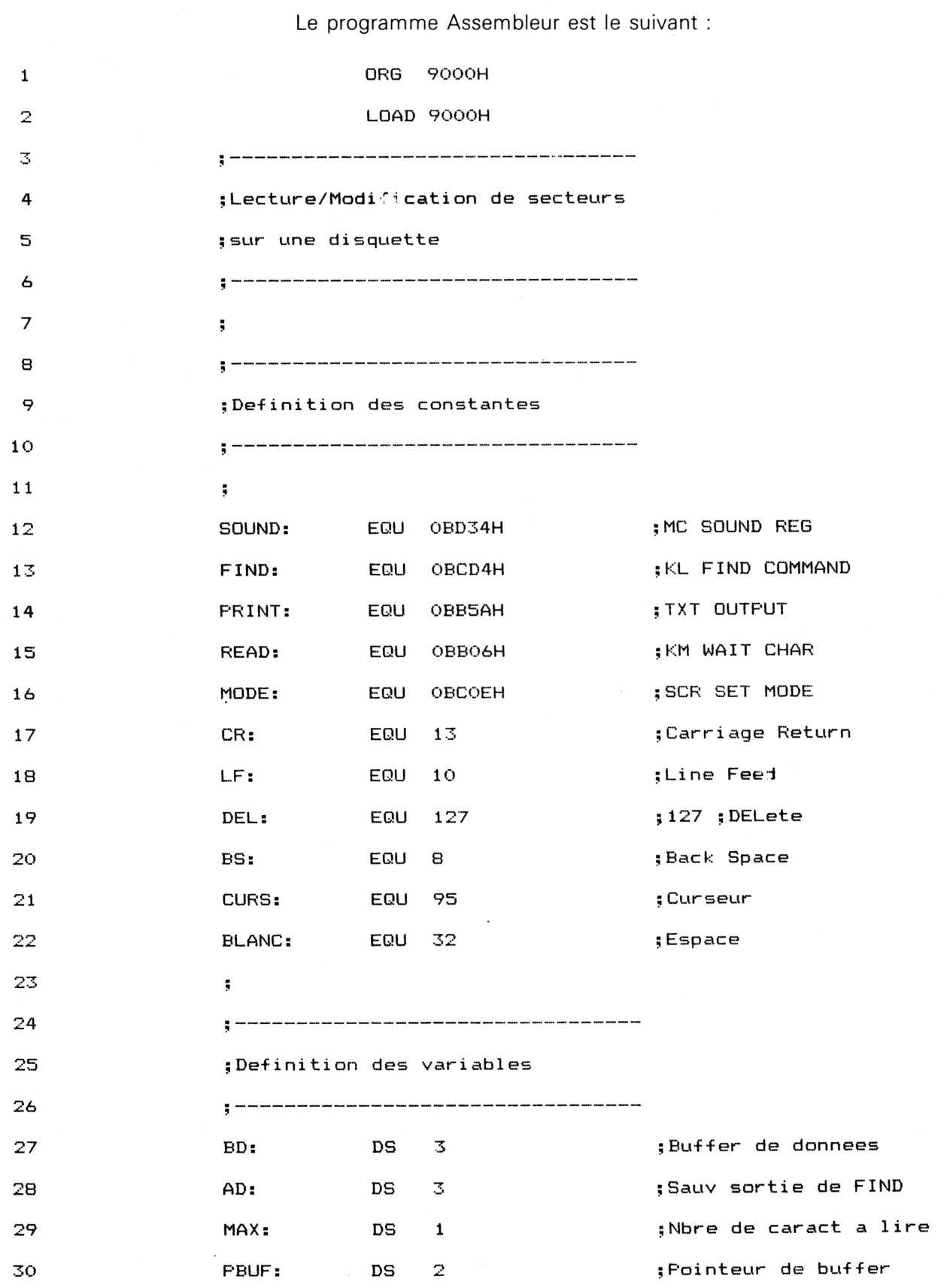

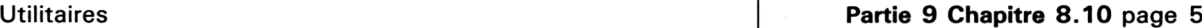

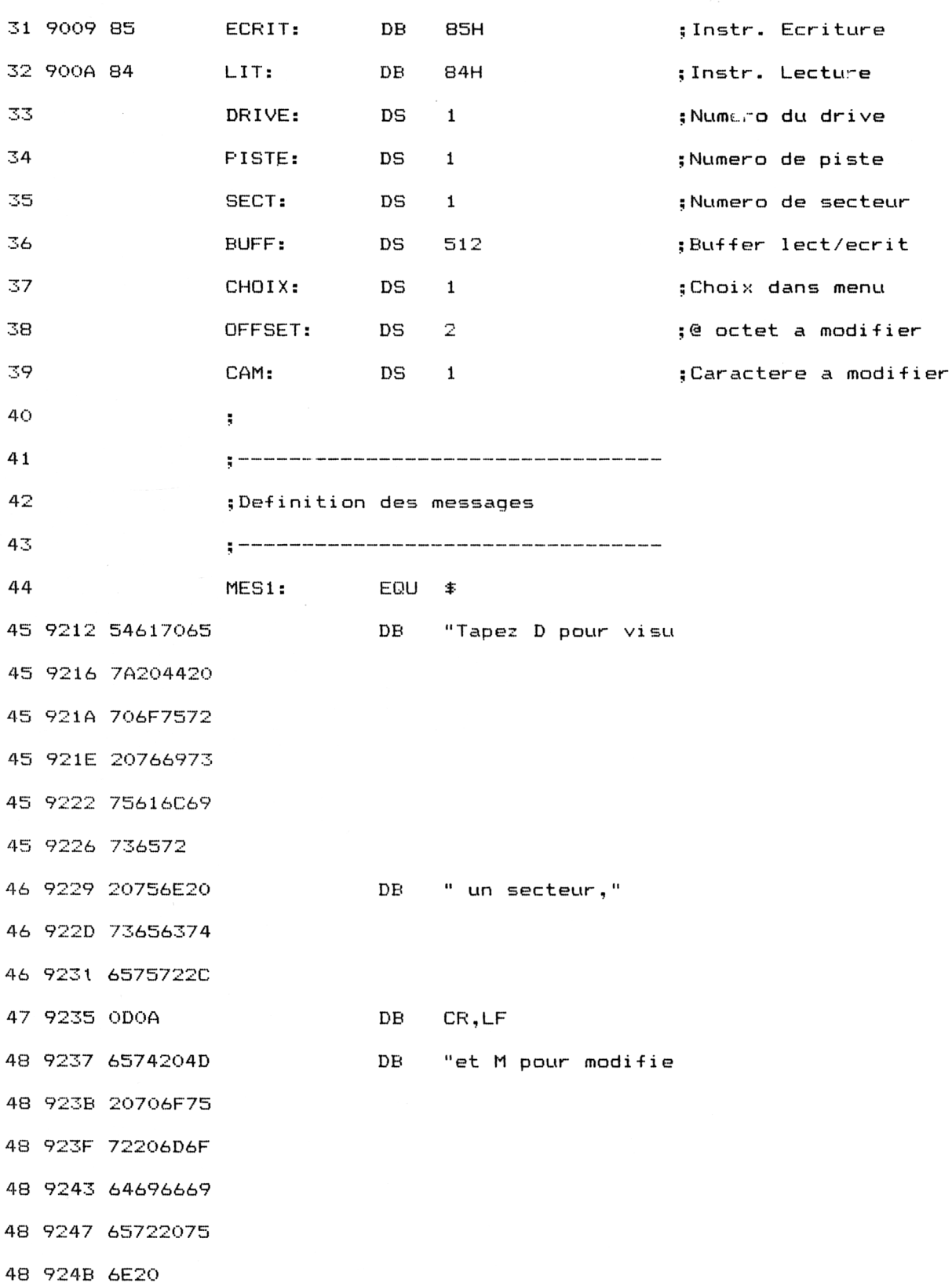

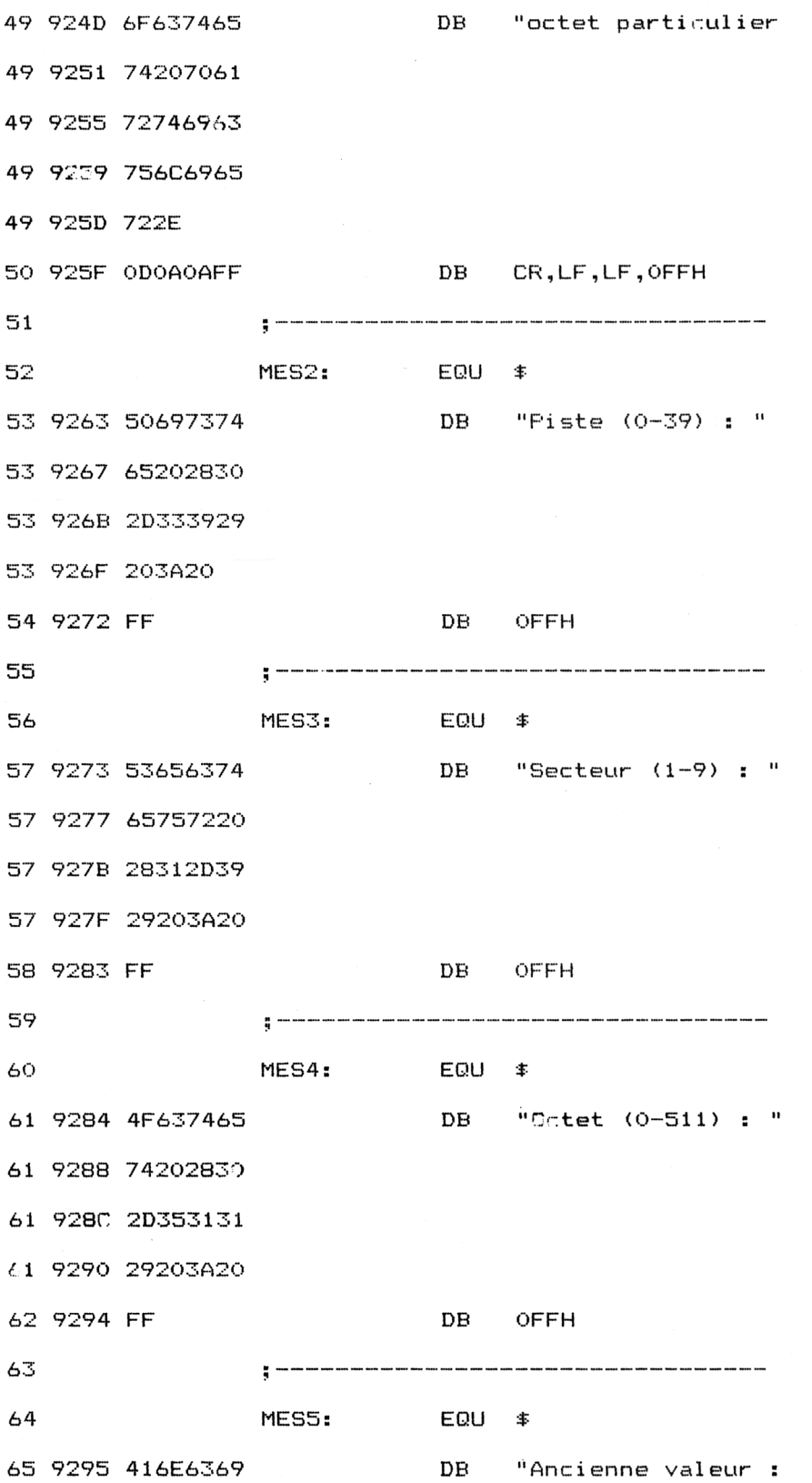

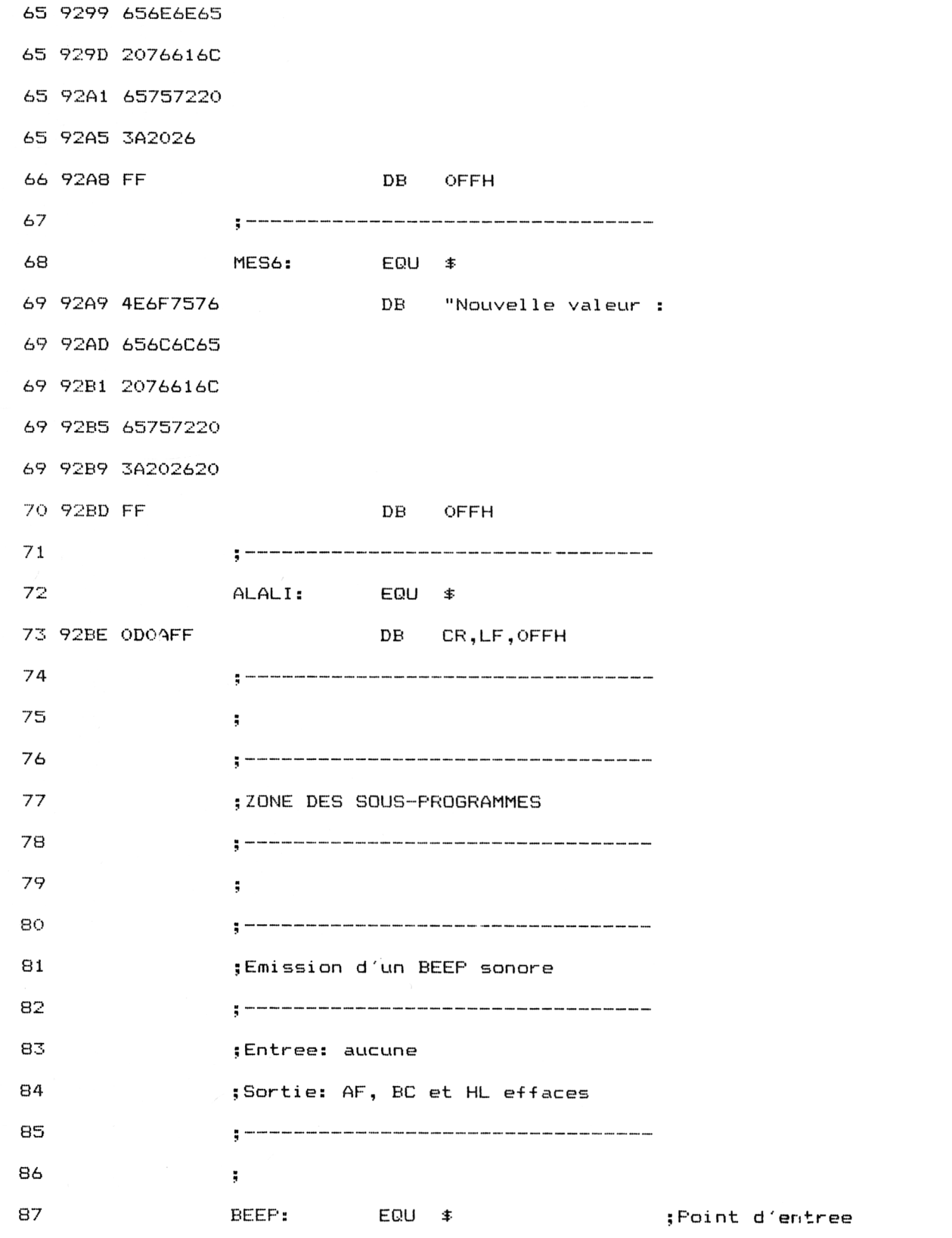

70\* *Complément*

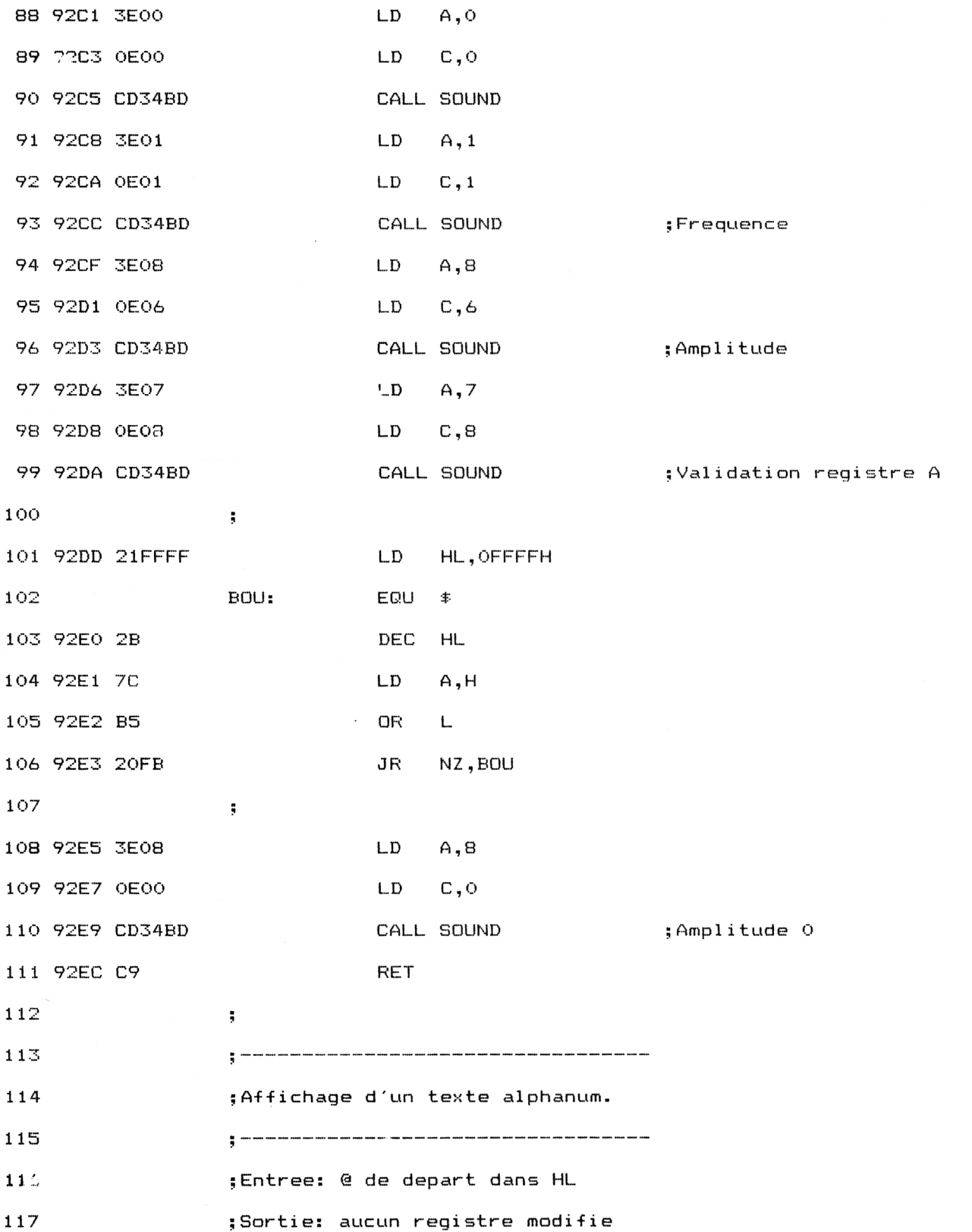

 $\mathcal{A}^{\text{max}}_{\text{max}}$ 

Partie 9 : Programmes

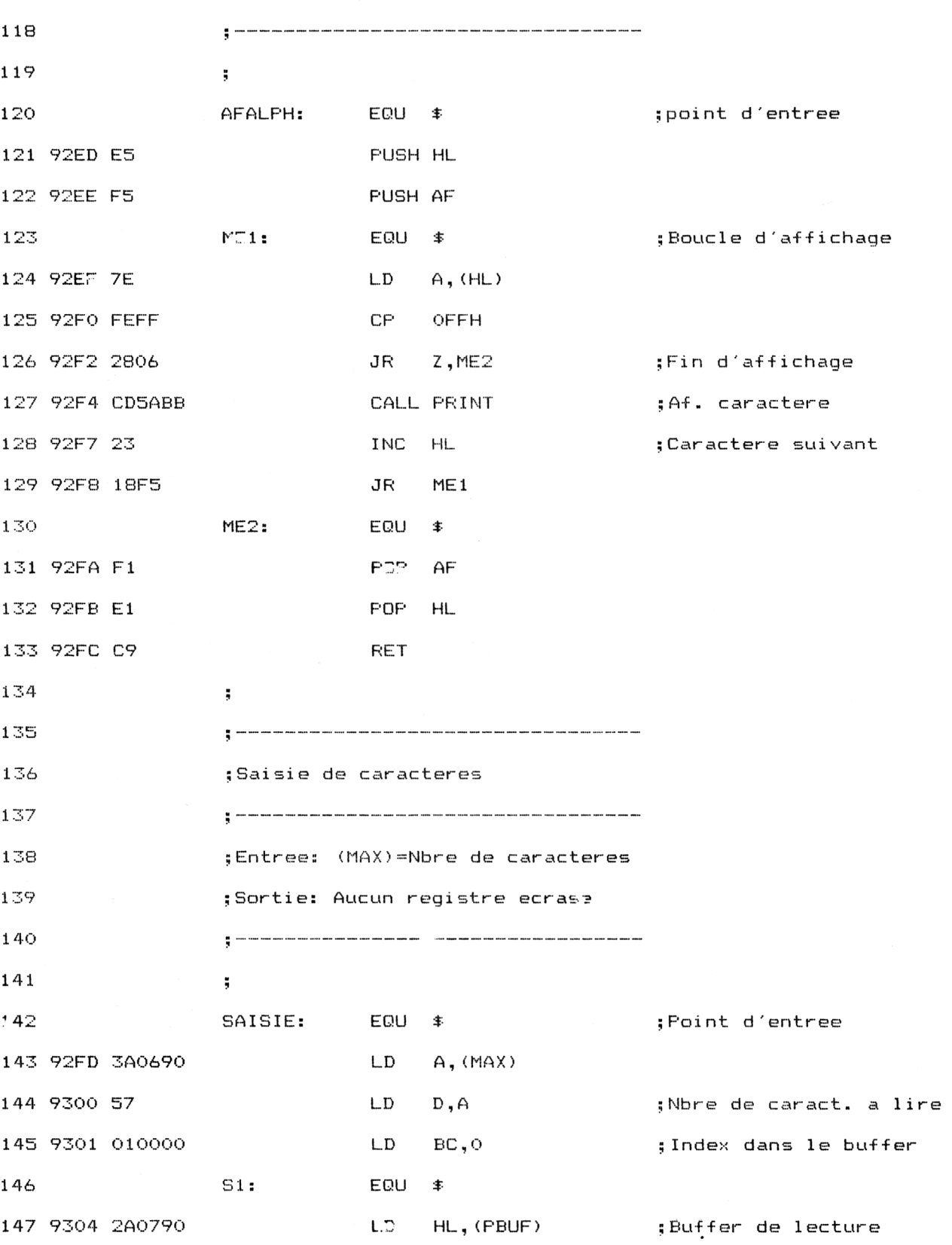

10<sup>e</sup> Complément

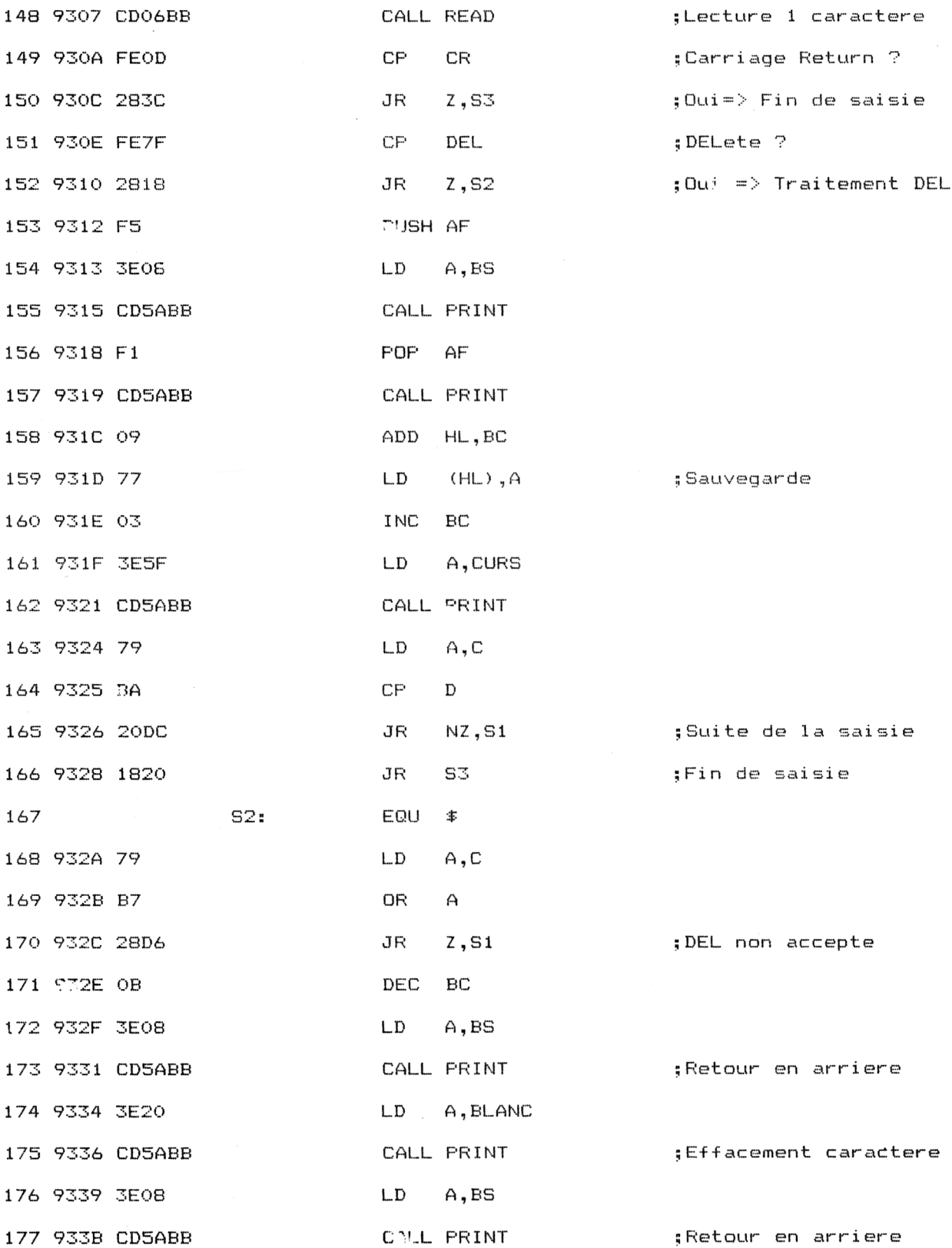

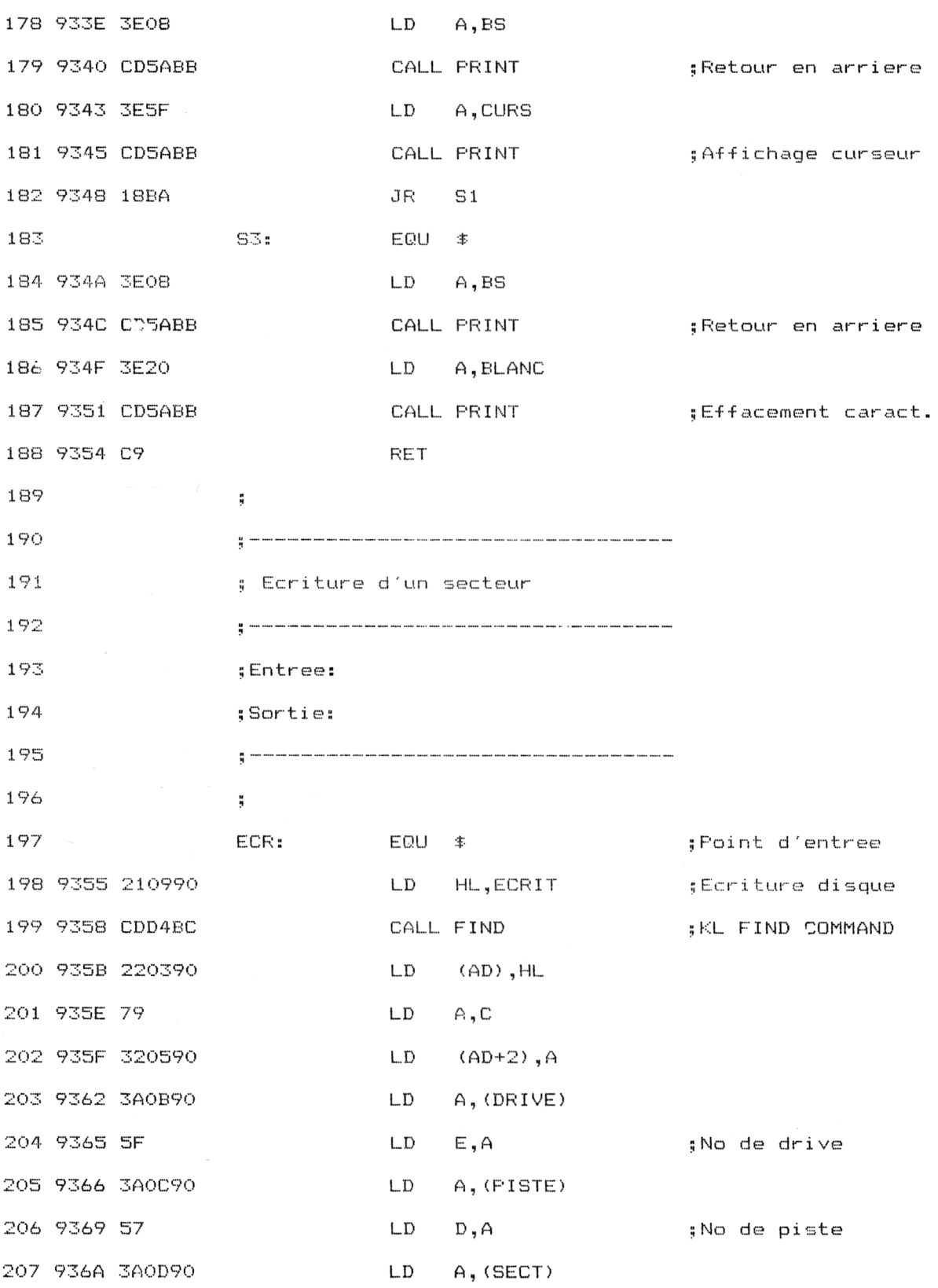

*<sup>e</sup> Complément*

**Partie 9 Chapitre 8.10** page 12 Utilitaires

 $\hat{\mathcal{L}}$ 

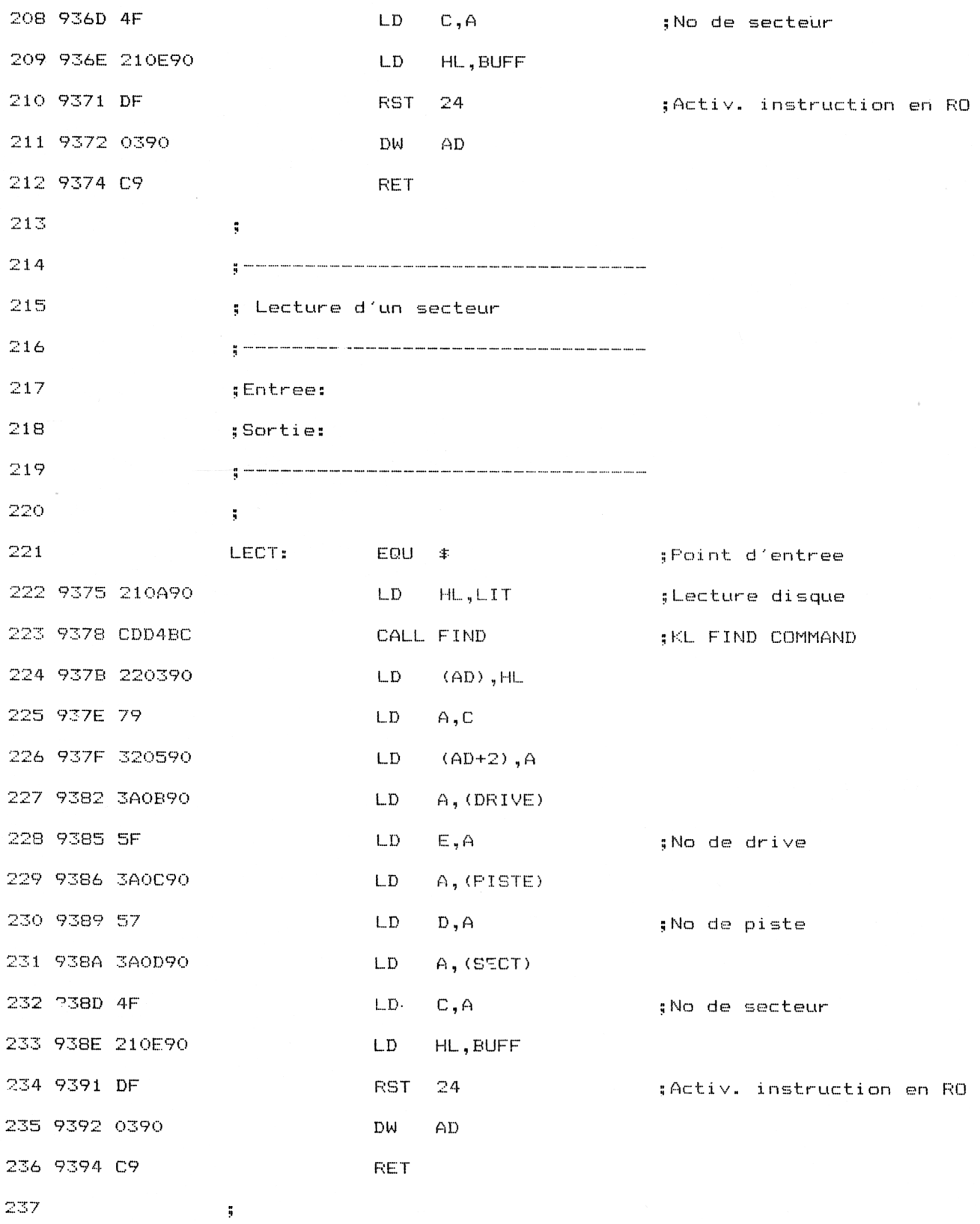

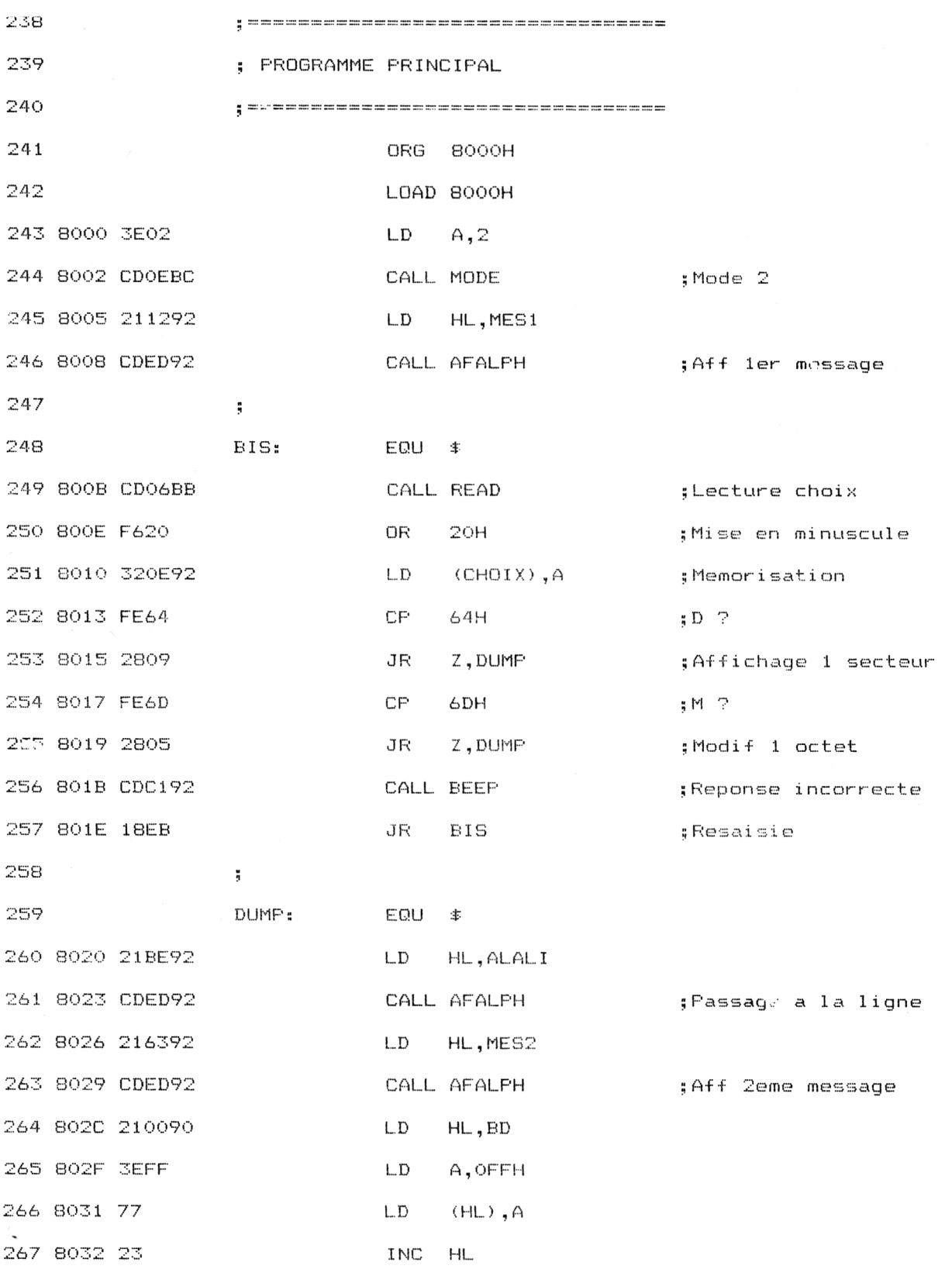

10<sup>e</sup> Complément

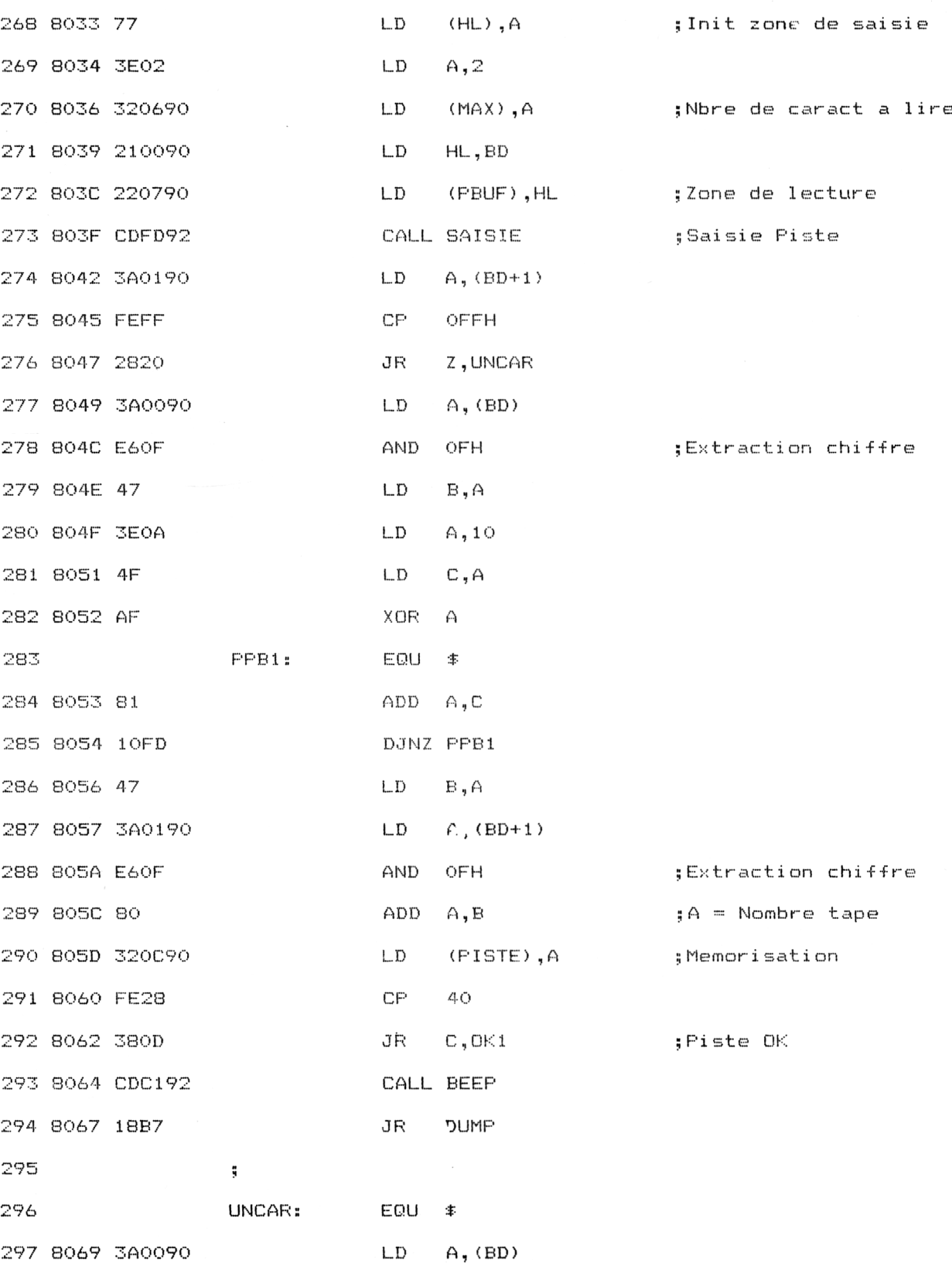

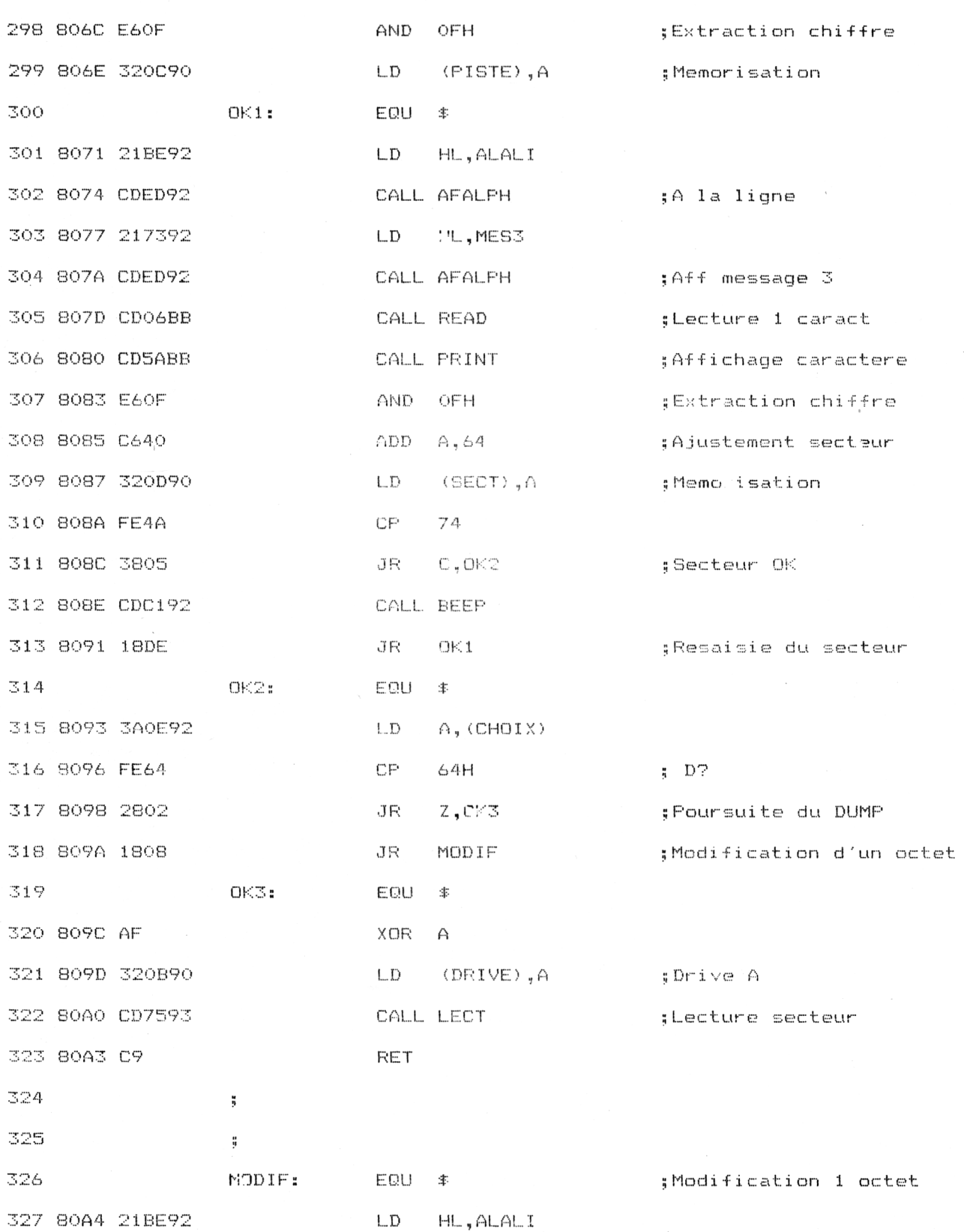

*<sup>e</sup> Complément*

 $\ddot{\phantom{0}}$ 

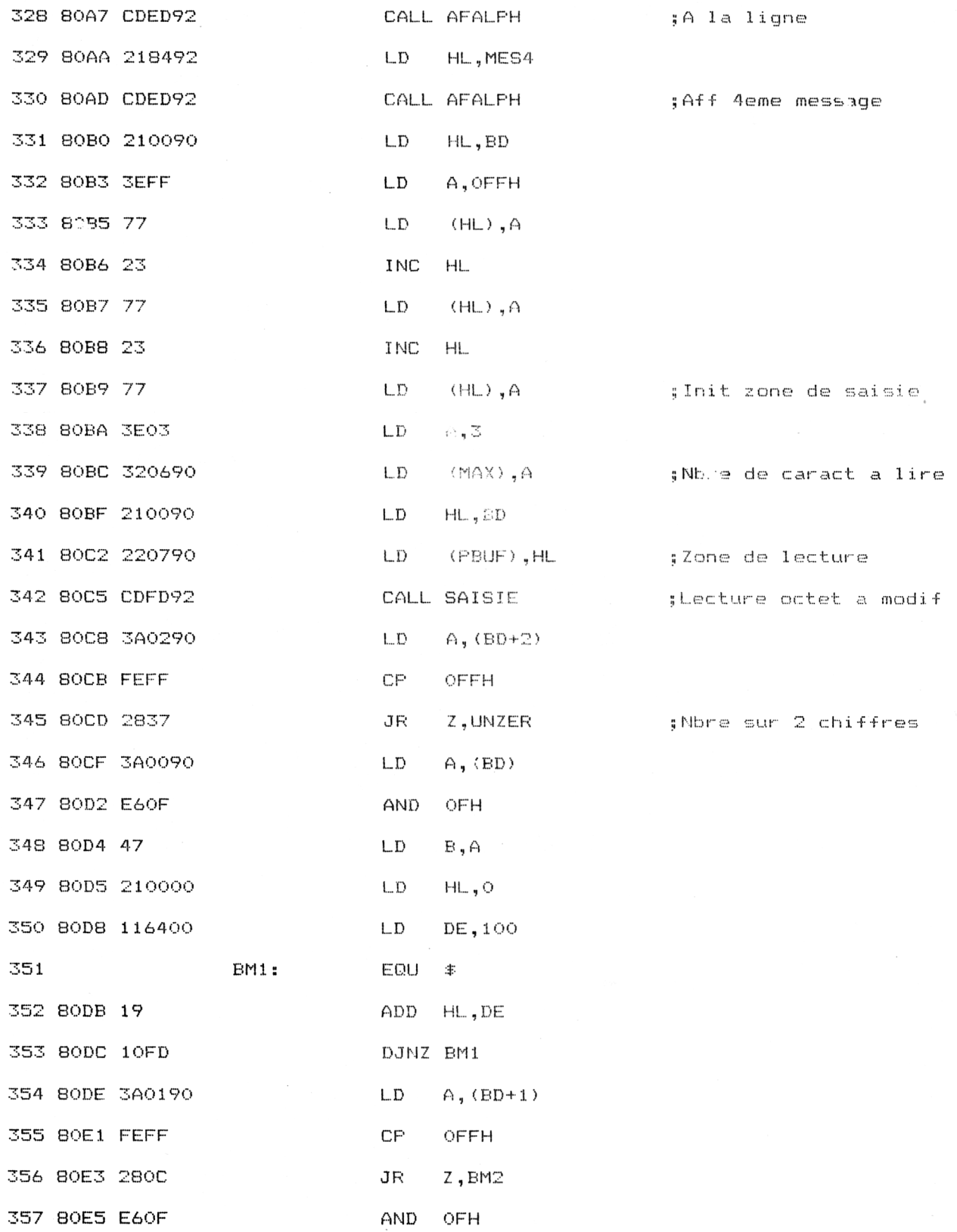

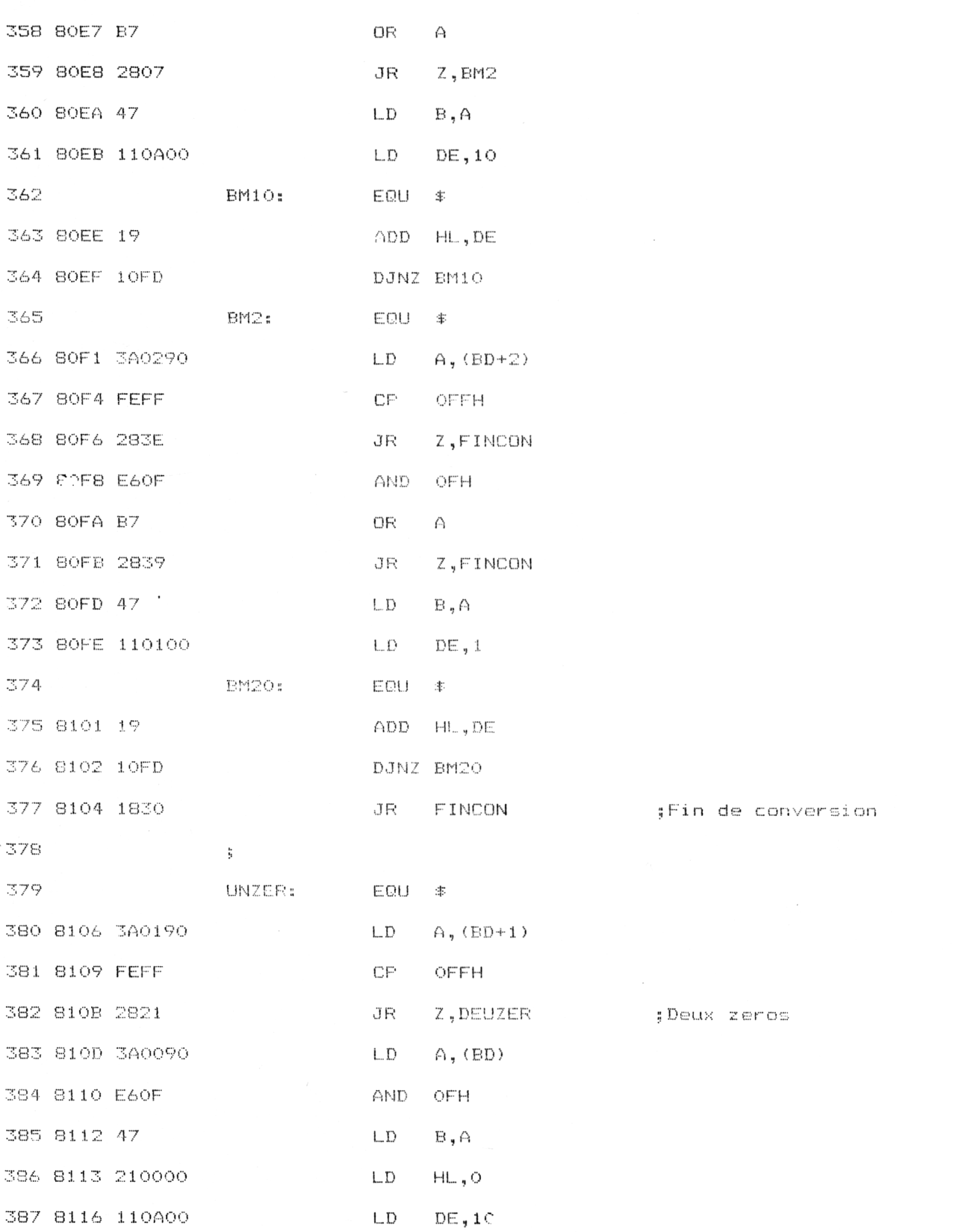

**Utilitaires** 

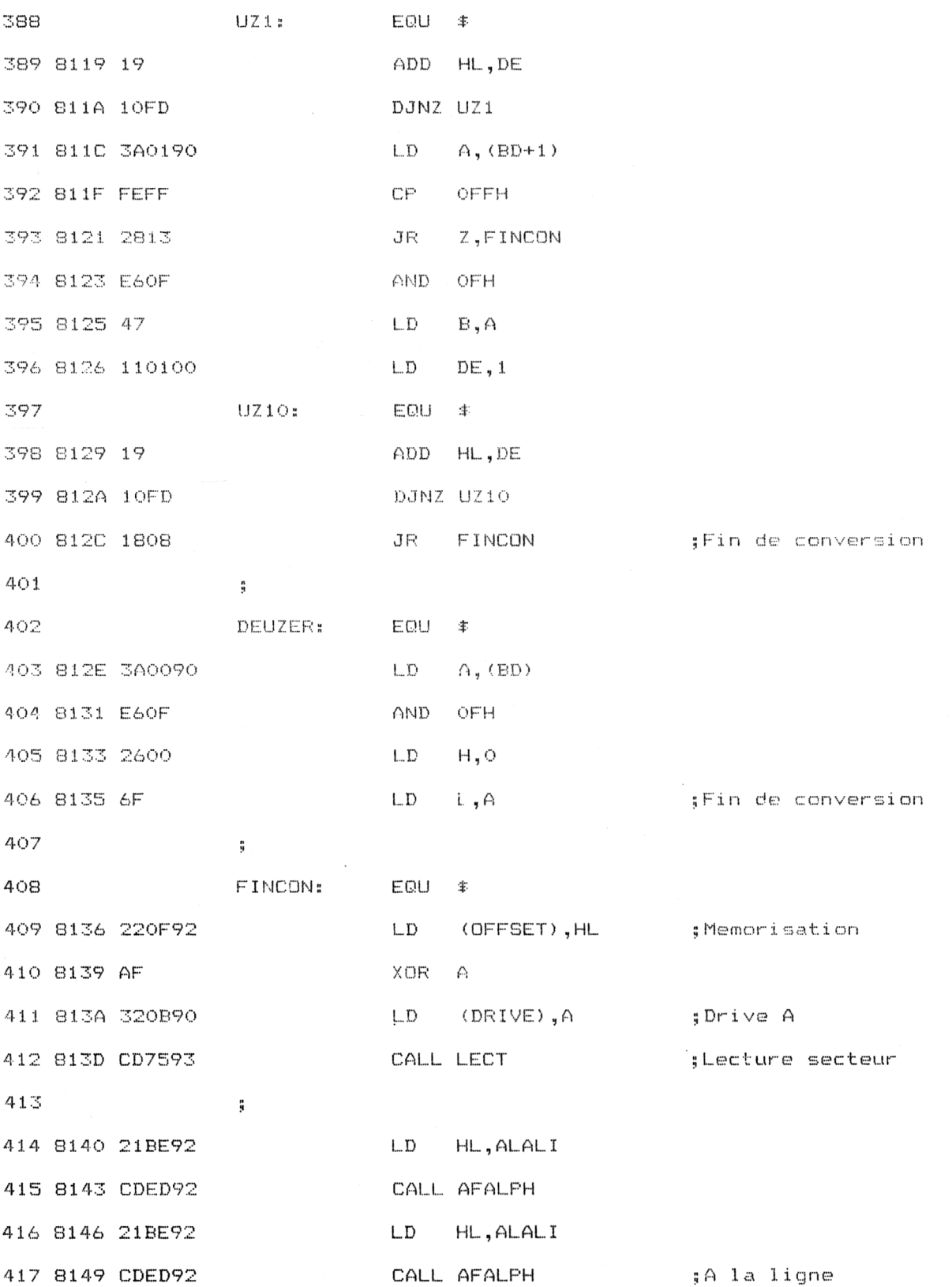

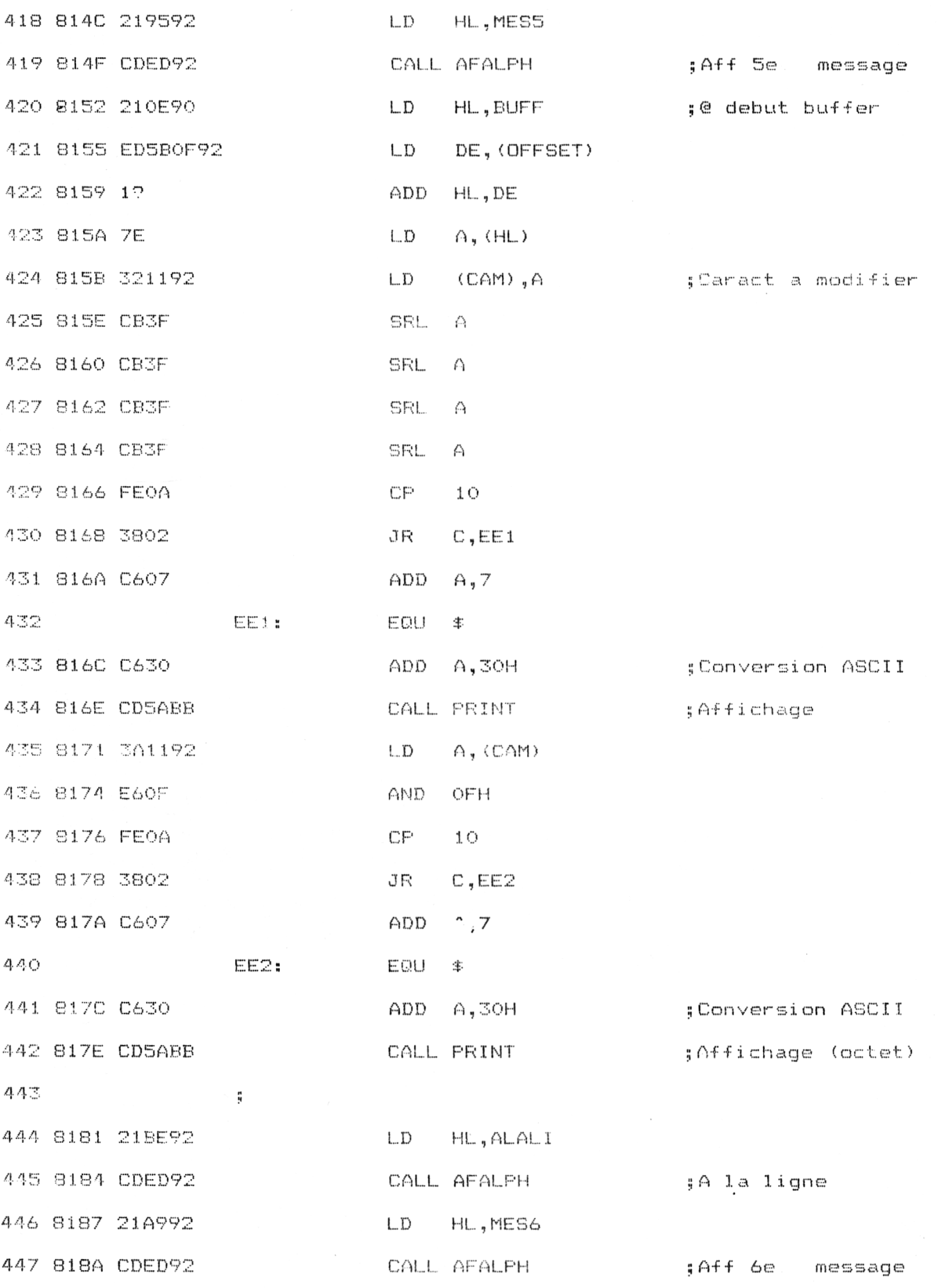

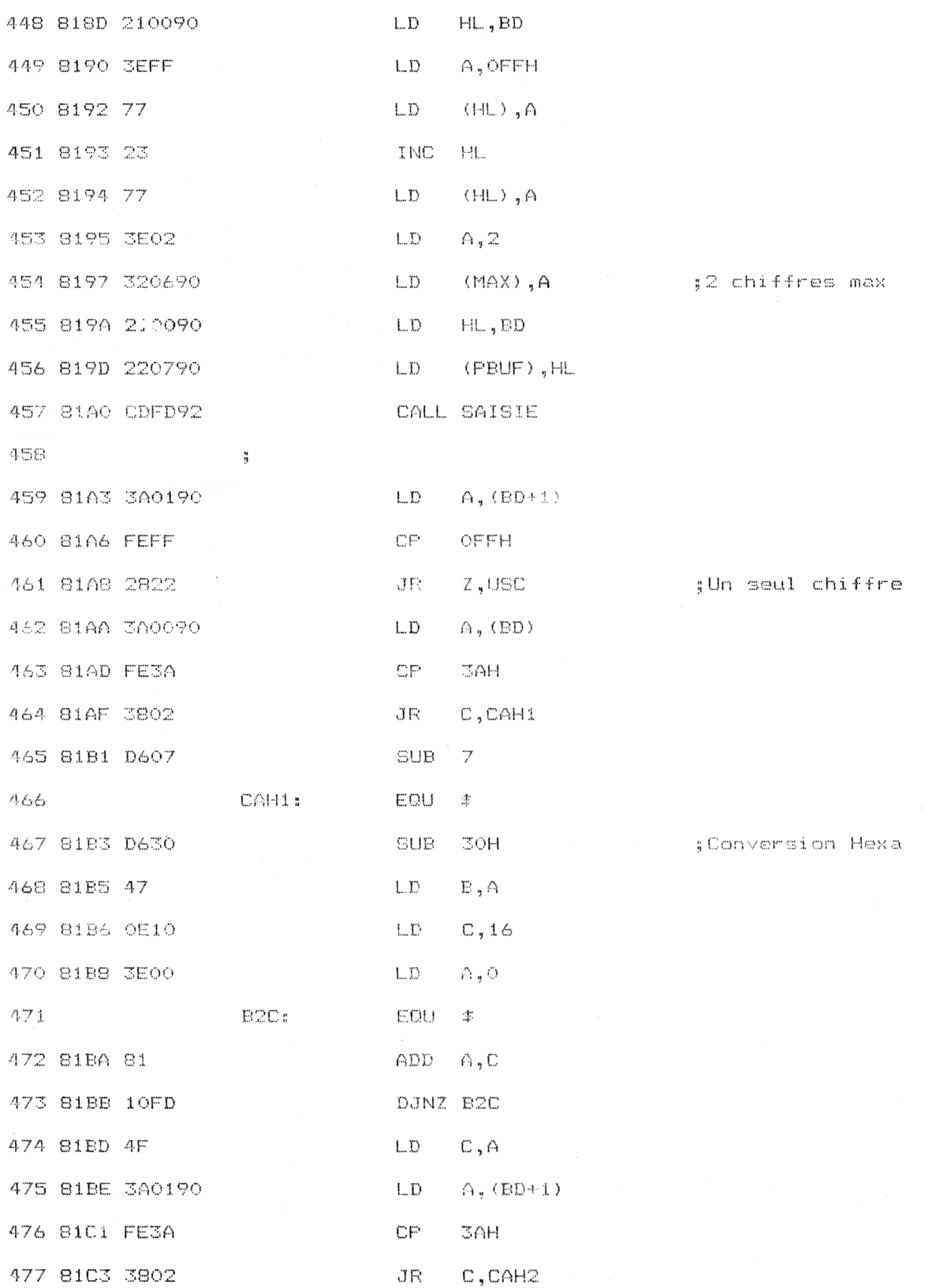

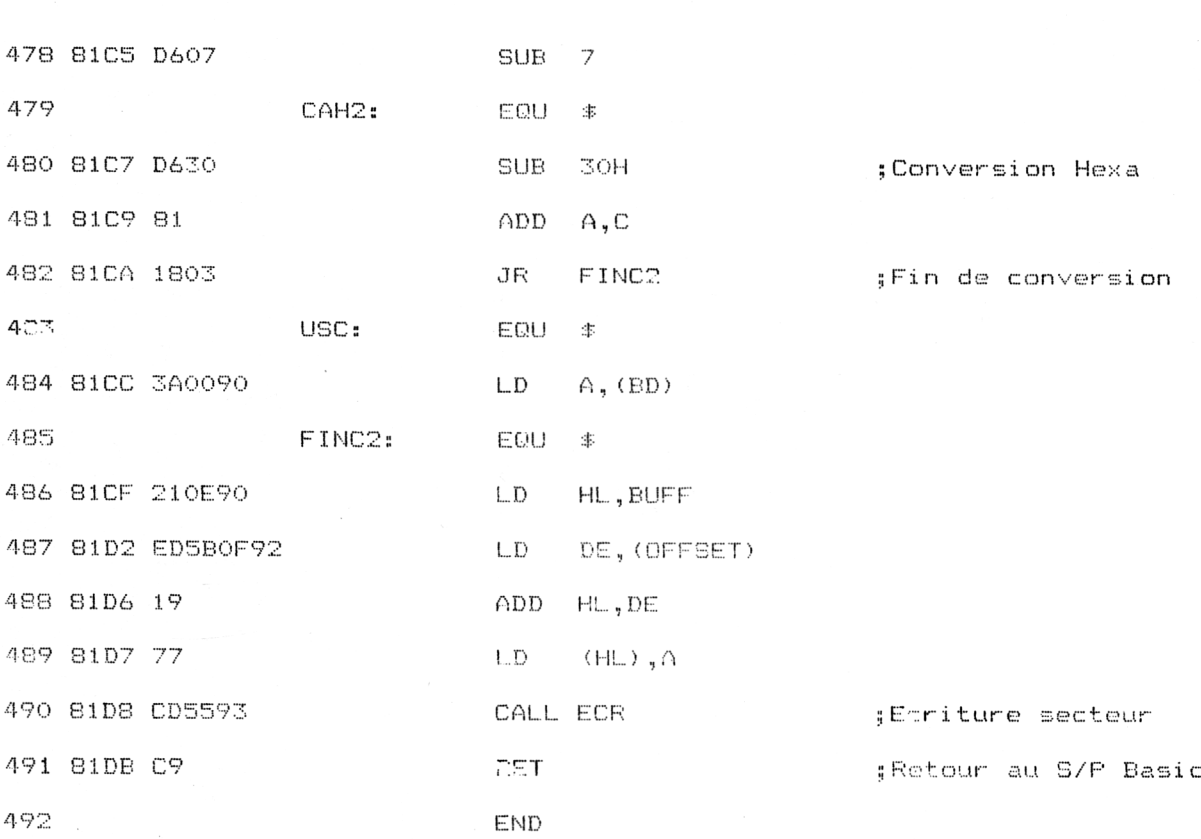

La logique du sous-programme Basic est la suivante :

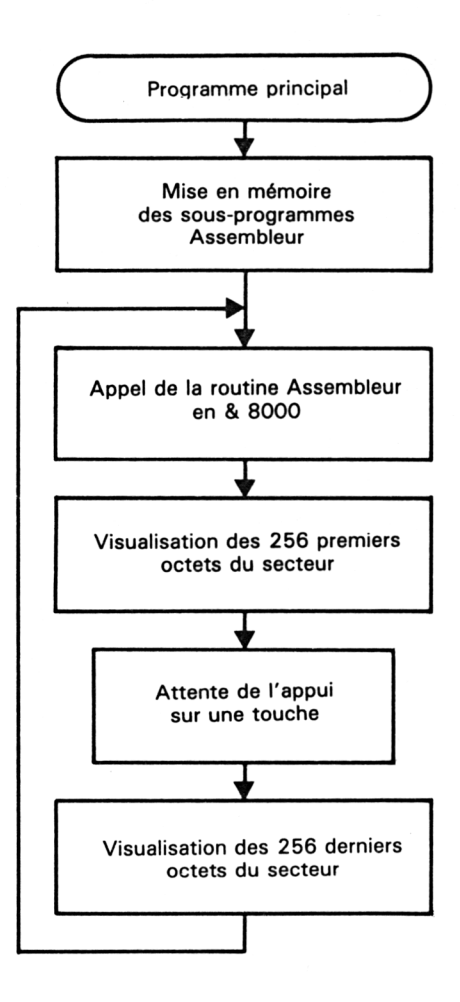

Pour éviter d'entrer les codes opératoires de ce programme, le programme Basic reprend les valeurs hexadécimales correspondantes et les places en mémoire aux emplacements nécessaires.

La première exécution du programme se fait en tapant simplement run. Cela a pour effet de placer tous les codes du programme Assembleur en mémoire. Pour gagner du temps lors des prochaines exécutions du programme, vous pourrez taper run 2000.

Le programme Basic est le suivant :

1010 REM Lecture/Modification de secteurs de disquette 1030 1040 1050 REM -------------------------1060 REM Lecture des donnees Assembleur et mise en memoire 1080 FOR I=&9212 TO &9394 'Donnees et sous-programmes 1090 READ A\$ A=VAL ("%"+A\$) 1100 1110 POKE I,A 1120 NEXT I  $1130<sup>-7</sup>$ 1140 FOR I=&8000 TO &81DB 'Programme principal 1150 READ A\$ A=VAL ("&"+A\*) 1160 1170 POKE I, A 1180 NEXT I 1190 1200 FOKE &9009.&85 : POKE &900A.&84 'Donnees complementaires  $1210$ 2000 2010 ' Execution du programme 2030 CALL &8000 (Lecture d'un secteur 2040 PISTE=PEEK(&900C) : SECTEUR=PEEK(&900D)-64 2050 CLS : PRINT " Visualisation de la piste";PISTE; "secteur";SECTEUR 2060 PRINT: PRINT 2070 AD=0 'Deplacement dans le secteur 2080 FOR I=&900E TO &910D STEP 16  $2090$  A#=HEX#(AD) : AD = AD + 16 2100 IF LEN(A#)=1 THEN A#="00"+A# 2110 IF LEN(A\*)=2 THEN A\*="0"+A\*  $2120$  PRINT  $A\$ ;" ";  $2130$  FOR  $J = 0$  TO  $15$ 2140 A#=HEX#(PEEK(I+J)) IF LEN( $\Delta$ \*)=1 THEN  $A$ \*="0"+A\* 2150  $PRINT A*, " "$ 2160 2170 NEXT J  $\mathbf{u}_{\frac{1}{2}}$ 2180 PRINT " 2190 FOR J=0 TO 15  $2200$   $A=PEEK(I+J)$ IF AK32 THEN PRINT"."; ELSE PRINT CHR\*(A); 2210 2220 NEXT J 2230 PRINT 2240 NEXT I 2250 PRINT:PRINT" Appuyez sur une touche pour visualiser les 256 octets suivant  $5 - 1.7$ 2260 A#=INKEY# : IF A#="" THEN 2260 2270 CLS : PRINT " Visualisation de la piste"; PISTE; "secteur"; SECTEUR 2280 PRINT: PRINT 2290 FOR I=&910E TO &920D STEP 16 2300  $A*=HEX*(AD)$  :  $AD = AD + 16$ IF LEN(A\$)=1 THEN A\$="00"+A\$ 2310 IF LEN(A#)=2 THEN A#="0"+A# 2320  $\mathbf{u}_{\frac{1}{2}}$ PRINT A#:" 2330 FOR J=0 TO 15 2340 2350 A#=HEX#(PEEK(I+J)) 2360 IF LEN(A#)=1 THEN A#="0"+A# PRINT A\*;" "; 2370

2380 NEXT J 2390 PRINT "  $\mathbf{m}_{\mathbf{d}}$ 2400 FOR J=0 TO 15 A=PEEK (I+J) 2410 IF AK32 THEN PRINT"."; ELSE PRINT CHR#(A); 2420 2430 NEXT J 2440 PRINT 2450 NEXT I 2460 PRINT: PRINT" Appuyez sur une touche pour revenir au menu ... " 2470 A#=INKEY# : IF A#="" THEN 2470 2480 RUN 2000 2490 3000 REM -------------------------------3010 REM Messages et sous-programmes 3020 REM ----7030 DATA 54,61,70,65,7A,20,44,20,70,6F,75,72,20,76,69,73 DATA 75, 61, 60, 69, 73, 65, 72, 20, 75, 65, 20, 73, 65, 63, 74, 65 3040 DATA 75,72,2C,D,A,65,74,20,4D,20,70,6F,75,72,20,6D 3050 DATA 6F, 64, 69, 66, 69, 65, 72, 20, 75, 6E, 20, 6F, 63, 74, 65, 74<br>DATA 20, 70, 61, 72, 74, 69, 63, 75, 6C, 69, 65, 72, 2E, D, A, A<br>DATA FF, 50, 69, 73, 74, 65, 20, 28, 30, 2D, 33, 39, 29, 20, 36, 20, DATA FF, 53, 65, 63, 3060 3070 3080 3090 3100 3110 DATA 3A, 20, FF, 41, 6E, 63, 69, 65, 6E, 6E, 65, 20, 76, 61, 60, 65 DATA 75,72,20,3A,20,26,FF,4E,6F,75,76,65,60,60,65,20 3120 3130 DATA 76,61,60,65,75,72,20,3A,20,26,20,FF,D,A,FF,3E DATA 0,E,0,CD,34,BD,3E,1,E,1,CD,34,BD,3E,8,E<br>DATA 6,CD,34,BD,3E,7,E,8,CD,34,BD,21,FF,FF,2B,7C<br>DATA 85,20,FB,3E,8,C,0,CD,34,BD,C9,E5,F5,7E,FE,FF 3140 3150 3160 DATA 28,6,0D,5A,BB,23,18,F5,F1,E1,09,3A,6,90,57,1 3170 DATA 0,0,2A,7,90,CD,6,BB,FE,D,28,3C,FE,7F,28,18<br>DATA F5,3E,8,CD,5A,BB,F1,CD,5A,BB,9,77,3,3E,5F,CD 3180 3190 DATA 5A, BB, 79, BA, 20, DC, 18, 20, 79, B7, 28, D6, B, 3E, 8, CD 3209 3210 DATA 5A, BB, 3E, 20, CD, 5A, BB, 3E, 8, CD, 5A, BB, 3E, 8, CD, 5A DATA BB, 3E, 5F, CD, 5A, BB, 18, BA, 3E, 8, CD, 5A, BB, 3E, 20, CD 3220 3230 DATA 5A, BE, C9, 21, 9, 90, CD, D4, BC, 22, 3, 90, 79, 32, 5, 90 DATA 3A,B,90,5F,3A,C,90,57,3A,D,90,4F,21,E,90,DF 3240 DATA 3,90,09,21,A,90,0D,D4,B0,22,3,90,79,32,5,90 3250 DATA 3A, B, 90, 5F, 3A, C, 90, 57, 3A, D, 90, 4F, 21, E, 90, DF 3260 3270 DATA 3,90,09,0,0,0,0,0,0,0,0,0,0,0,0,0,0 4000 REM -4010 REM Programme principal 4020 REM --4030 DATA 3E, 2, CD, E, BC, 21, 12, 92, CD, ED, 92, CD, 6, BB, F6, 20 DATA 32, E, 92, FE, 64, 28, 9, FE, 6D, 28, 5, CD, C1, 92, 18, EB<br>DATA 21, BE, 92, CD, ED, 92, 21, 63, 92, CD, ED, 92, 21, 0, 90, 3E<br>DATA FF, 77, 23, 77, 3E, 2, 32, 6, 90, 21, 0, 90, 22, 7, 90, CD 4040 4050 4060 DATA FD,92,3A,1,90,FE,FF,28,20,3A,0,90,E6,F,47,3E<br>DATA A,4F,AF,81,10,FD,47,3A,1,90,E6,F,80,32,C,90<br>DATA FE,28,38,D,CD,C1,92,18,D7,3A,0,90,E6,F,32,C 4070 4080 4090 4100 DATA 90, 21, BE, 92, CD, ED, 92, 21, 73, 92, CD, ED, 92, CD, 6, BB DATA CD, 5A, BB, E4, F, C4, 40, 32, D, 90, FE, 4A, 30, 5, CD, C1<br>DATA 92, 18, DE, 3A, E, 92, FE, 44, 28, 2, 18, 8, AF, 32, B, 90<br>DATA CD, 75, 93, C9, 21, DE, 92, CD, ED, 92, 21, 94, 92, CD, ED, 92 4110 4120 4130 DATA 21,0,90,3E,FF,77,23,77,23,77,3E,3,32,6,90,21 4140 DATA 0,90,22,7,90,CD,FD,92,3A,2,90,FE,FF,28,37,3A 4150 DATA 0,90,E6,F,47,21,0,0,11,64,0,19,10,FD,3A,1 4160 4170 DATA 90, FE, FF, 28, C, E6, F, B7, 28, 7, 47, 11, A, 0, 19, 10 DATA FD,3A,2,90,FE,FF,28,3E,E6,F,B7,28,39,47,11,1<br>DATA 0,19,10,FD,18,30,3A,1,90,FE,FF,28,21,3A,0,90 4180 4190 4200 DATA E6, F, 47, 21, 0, 0, 11, A, 0, 19, 10, FD, 3A, 1, 90, FE DATA FF,28,13,E6,F,47,11,1,0,19,10,FD,18,8,3A,0<br>DATA 90,E6,F,26,0,6F,22,F,92,AF,32,B,90,CD,75,93 4210 4220

```
4230
         DATA 21, BE, 92, CD, ED, 92, 21, BE, 92, CD, ED, 92, 21, 95, 92, CD
4240
          DATA ED, 92, 21, E, 90, ED, 5B, F, 92, 19, 7E, 32, 11, 92, CB, 3F
          DATA CB, 3F, CB, 3F, CB, 3F, FE, A, 38, 2, C6, 7, C6, 30, CD, SA
4250
          DATA BB, 3A, 11, 92, E6, F, FE, A, 38, 2, C6, 7, C6, 30, CD, 5A
4260
4270
          DATA BB, 21, BE, 92, CD, ED, 92, 21, A9, 92, CD, ED, 92, 21, 0, 90
2280 DATA 3E, FF, 77, 23, 77, 3E, 2, 32, 6, 90, 21, 0, 90, 22, 7, 90<br>4290 DATA CD, FF, 77, 23, 77, 3E, 2, 32, 6, 90, 21, 0, 90, 22, 7, 90<br>4300 DATA 2, D6, 7, D6, 30, 47, E, 10, 3E, 0, 83, 10, FD, 4F, 3A, 1<br>4310 DATA 90, F
```
Utilisez le programme de checksum pour vérifier que les lignes de DATA entrées sont bien correctes (une seule erreur peut « planter » l'ordinateur, voire endommager la disquette qui se trouve dans le lecteur).

Les données affichées par le programme de checksum doivent être les suivantes :

C5 32 E7 2A 18 BC 41 A7 48 F5 A7 30 A9 9 A 80 E4 CE F0 66 FO 2A 6F 2A 5D 93 27 16 54 E9 FO 5D 56 C6 8F E7 C7 E C6 2C 98 4E 6B C 34 98 A3 51 BF D9 C4 AF A4 71 9A

Voici un exemple de listage de la piste 3 secteur 5 obtenu avec la disquette insérée dans le lecteur A :

#### Visualisation de la piste 3 secteur 4

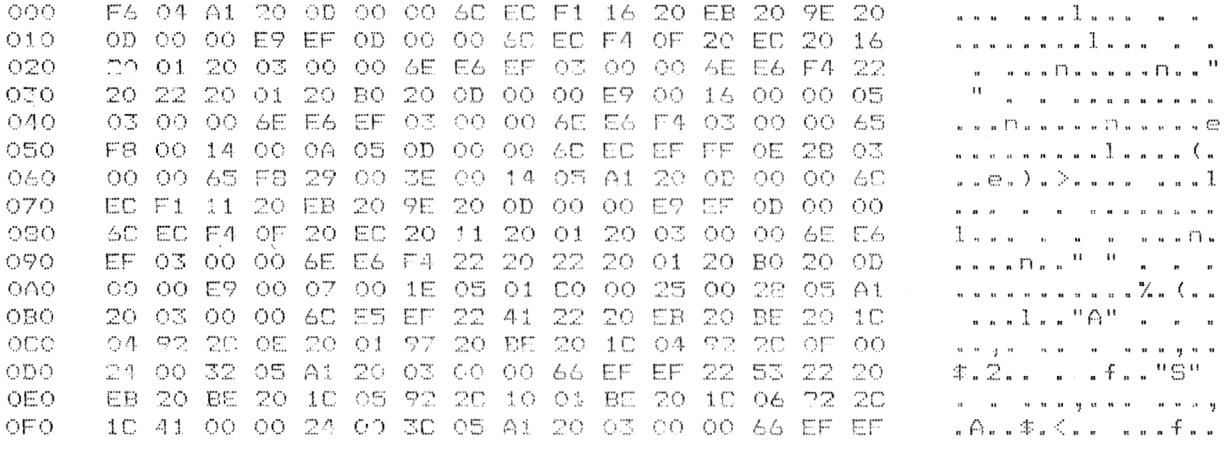

Appuyez sur une touche pour visualiser les 256 octets suivants ...

#### Visualisation de la piste 3 secteur 4

 $\bar{z}$ 

22 44 22 20 EB 20 BE 20 10 05 92 20 0E 01 BE 20  $\phantom{a}\phantom{a}\cdots\phantom{a}\phantom{a}\phantom{a}\phantom{a}\phantom{a}\phantom{a}$  $100$ . . . . . . . . . . . . . . . .  $110$ 10 06 92 20 10 01 00 00 22 00 46 05 A1 20 03 00  $\sqrt{2}$  .  $\sqrt{2}$  . The state of the state of the state of the state of the state of the state of the state of the state of the state of the state of the state of the state of the state of the state of the state of the st 120 00 66 EF EF 22 49 22 20 EB 20 BE 20 10 05 92 20 OF 01 BE 20 10 06 92 20 OF 00 07 00 50 05 01 00 130 Santa Santa ya Mana Panan 00 27 00 5A 05 0D 00 00 6E 73 65 E3 EF OF 20 01  $\mathbf{u} = \mathbf{u} \cdot \mathbf{v} + \mathbf{v} \cdot \mathbf{v} + \mathbf{v} \cdot \mathbf{v} + \mathbf{v} \cdot \mathbf{v} + \mathbf{v} \cdot \mathbf{v} + \mathbf{v} \cdot \mathbf{v} + \mathbf{v} \cdot \mathbf{v} + \mathbf{v} \cdot \mathbf{v} + \mathbf{v} \cdot \mathbf{v} + \mathbf{v} \cdot \mathbf{v} + \mathbf{v} \cdot \mathbf{v} + \mathbf{v} \cdot \mathbf{v} + \mathbf{v} \cdot \mathbf{v} + \mathbf{v} \cdot \mathbf{v} + \mathbf$  $140$ 150 CO 4E 6F  $6D$  62 72 65 20 64 65 20 73 65 63 74 65 .Nombre de secte 75 73 05 83 20 10 -95 160 75 72 -73 -20 -60  $OO-1.4$ OO. 64 urs lus...d.. .. 170 74 75 72 65 00 28 00 6E 93 20 01 CO 4C 65 63  $O5$ . ..Lecture. Gn. OD 00 00 61 E4 EF 10 03 90 20  $180$  $O1$  CO 41 64 72 -65 ....a.......Adre 190 73 73 65 20 64 65 20 60 65 63 74 75 72 65 20 6E sse de lecture n  $\text{O}(m) = e^{-\Theta} \circ \times \mathbb{Q} \circ \mathbb{Q} \circ \mathbb{Q} \circ \Pi(1) \circ \mathbb{Q} \circ \mathbb{Q}$ 1AO  $6F - 60$  20 00 22 00 78 05 00 00 00 6E 6C E5 EF OE  $1B<sub>O</sub>$ 20 01 CO 4E 6F 6D 62 72 65 20 64 65 20 6C 65 63 ...Nombre de lec 74 75 72 65 73 00  $-OD$  $\bigcirc$ -82 05  $OZ$  $\circ \circ$  $OO$  60 上口 五座  $1<sub>C</sub>$ tures........l.. 22 22 00 13 00 80 05 9E 20 OD 00 00 E9 EF OF 20  $1DQ$ EC 20 19 0B 20 00 1C 00 96 05 20 20 0D 00 00 74  $1EQ$  $1FO$ 65 F2 EF FF 12 28 OD 00 00 61 E4 F4 OD 00 00 E9 e. . . . ( . . . a. . . . . .

Appuyez sur une touche pour revenir au menu ...